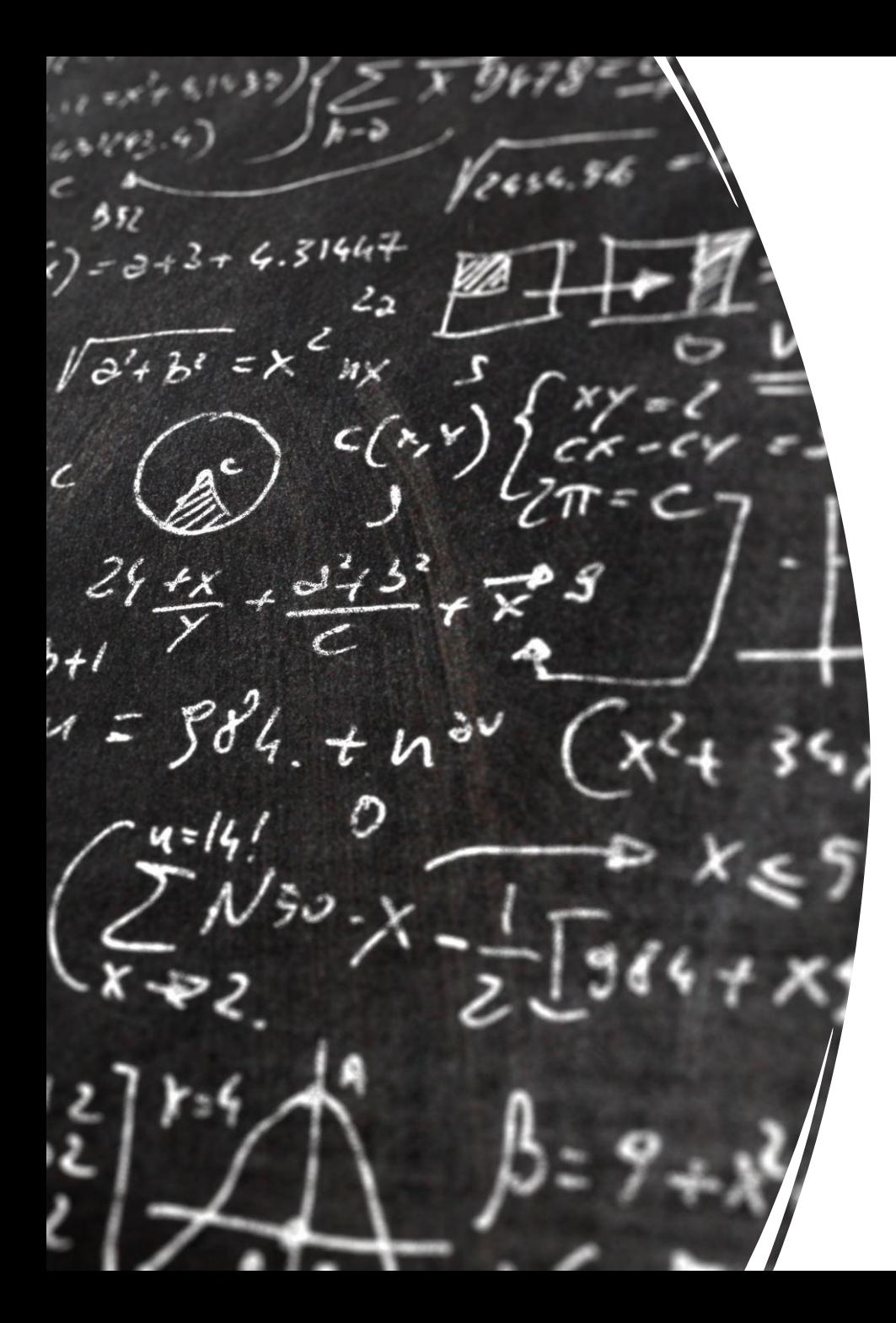

#### CS 113 – Computer Science I

## Lecture 02 – Data Types, Variables, Expressions

#### Announcements

• Lab1 today

•Homework will be released Sunday due Thursday (Feb 1st)

## **Outline**

Review Reading in data Data Types Variables Expressions

**Operators** 

# Navigating Linux Directory

#### Terminal commands

• List files

• ls

- Move directories • cd
- Print the path to working directory • pwd
- Compile a java program • javac <java file>
- Run a java program
	- java <class name>

#### Java Review

**code :)**

## Types of Errors

- Syntax error
	- didn't follow the rules of the programming languages "grammar"
	- caught by the compiler
- Runtime error:
	- program compiles, but crashes when executing
- Logic error:
	- program compiles and runs but doesn't do what we intended

#### Reading in data

- •Way to communicate to our program by passing data to our program
- System.console().readLine();

**code :)** 

#### Ask how <input> is doing

How do we do this????

We need to **store** that information to later print it out

**Back to coding!**

# Storing Data

## Data Types

- •Way to store information in programs
- •int: whole numbers
- double: numbers with decimal points
- String: anything between quotations

## Why do we need types??

- Memory
- Readability and Documentation
- Enforcement of proper operations

## Variables - Holders for values

- String greeting;
	- Creates a variable called "greeting" that can store a string
	- No value
	- "Declaration Statement"

#### • int a, b, c;

- Creates 3 variables that can store integers
- Is this a declaration statement?

#### •  $a = 3$ ;

- assignment statement!
- puts values in the memory location
- $\cdot$  int d = 10;
	- Declaration or assignment?

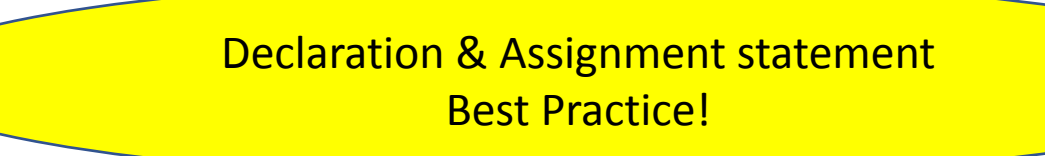

#### Variables - Holders for values

#### •String greeting;

• Creates a variable called "greeting" that can store a string

#### •int a, b, c;

• Creates 3 variables that can store integers

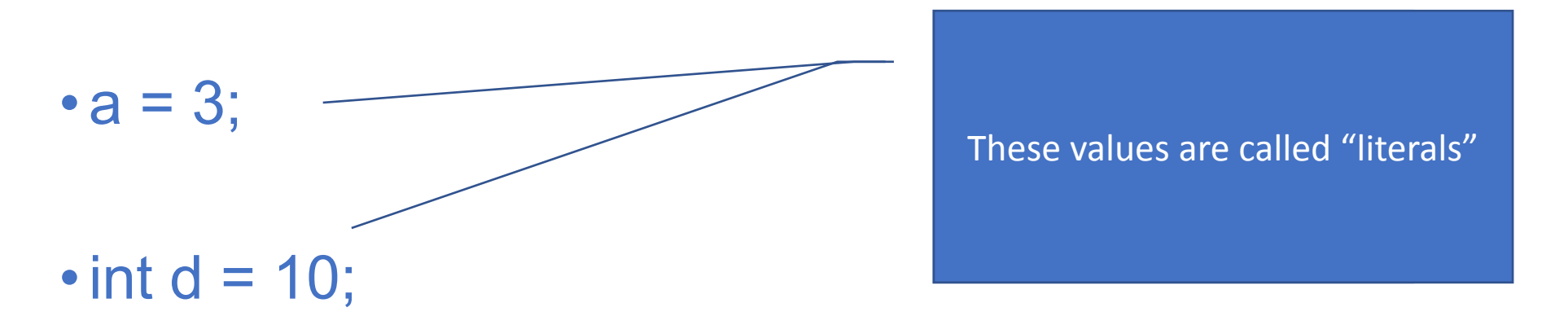

#### Properties of Variables

Variables have the following properties:

- Type
- •Name
- Value

Example: String greeting = "hello!";

#### Let's code this

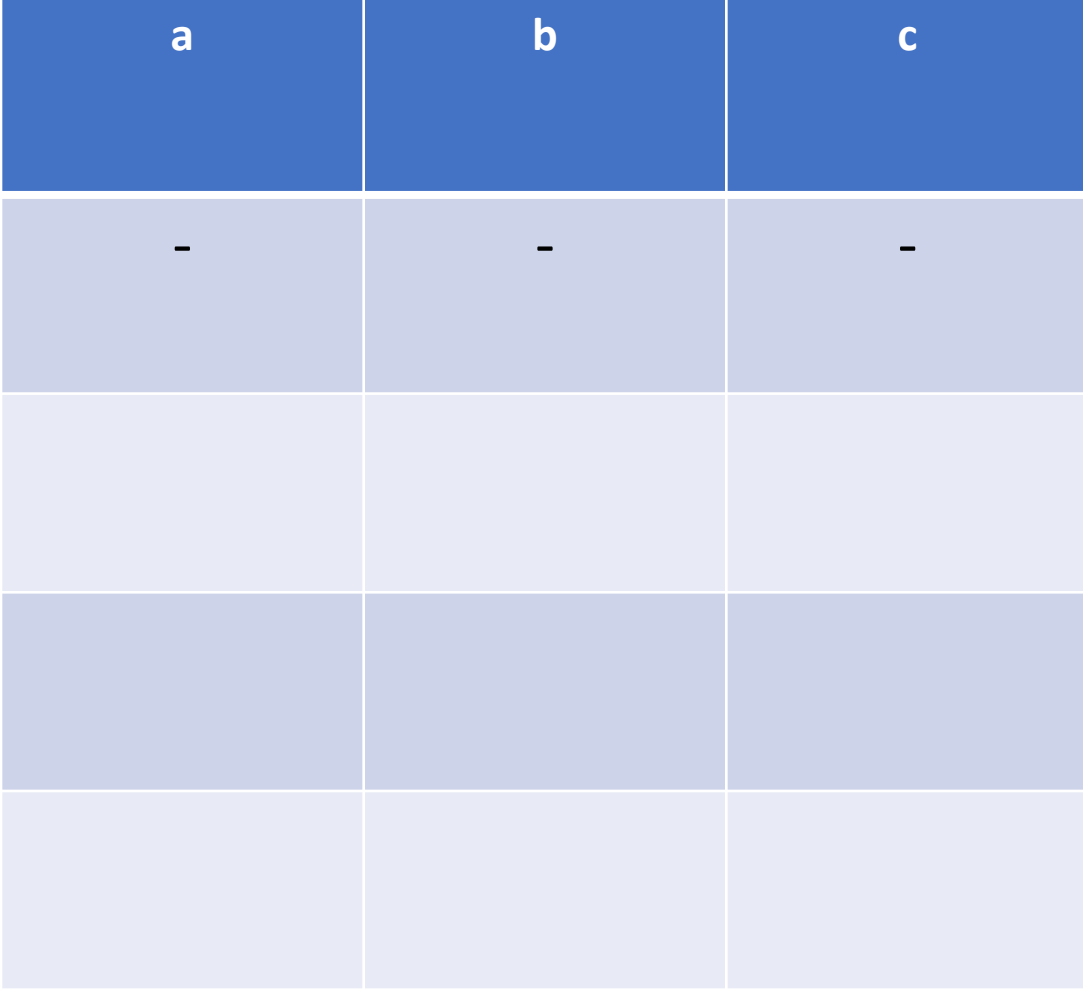

#### · int a, b;

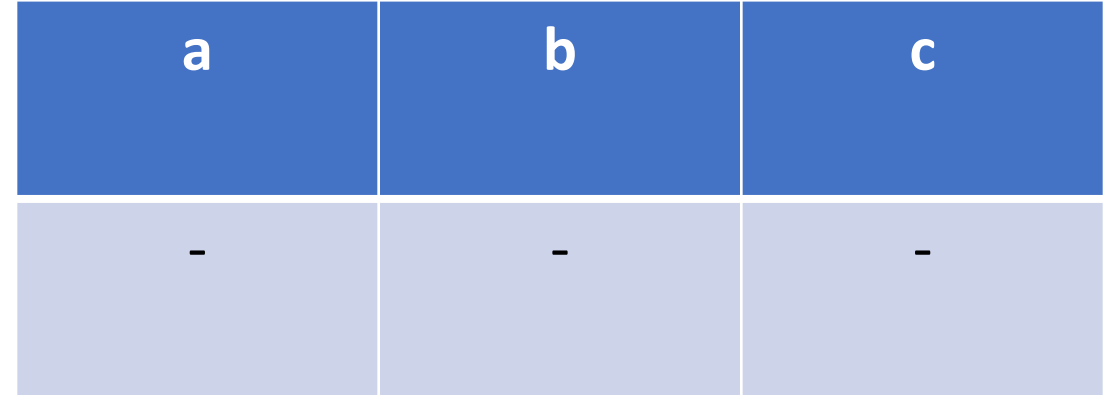

· int a, b;

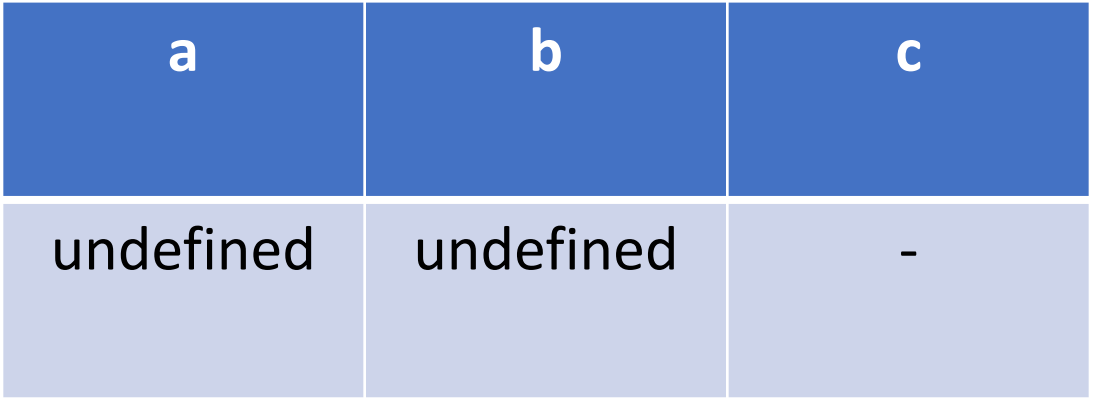

•int a, b;

**a b c** undefined undefined

• String c = "Coco";

•int a, b;

**a b c** undefined undefined "Coco"

• String c = "Coco";

•int a, b;

**a b c** undefined undefined "Coco"

• String c = "Coco";

 $\cdot a = 3$ ;

•int a, b;

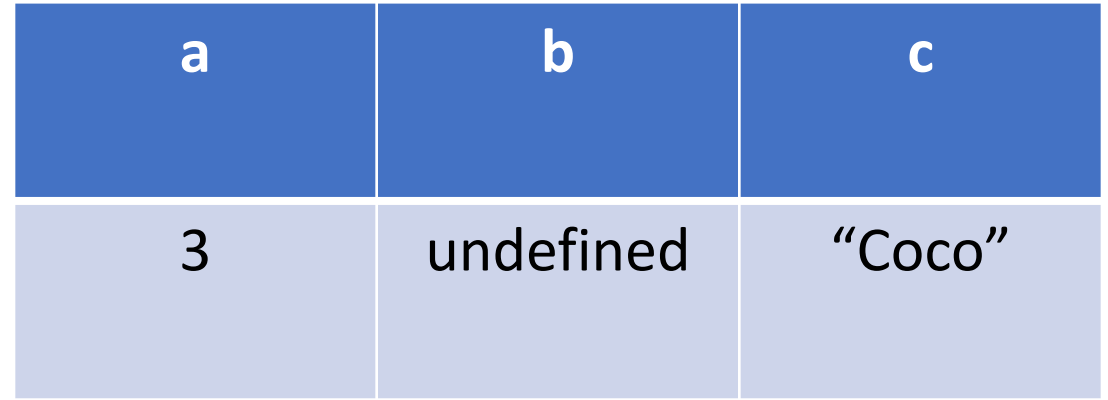

• String c = "Coco";

 $\cdot a = 3$ ;

•int a, b;

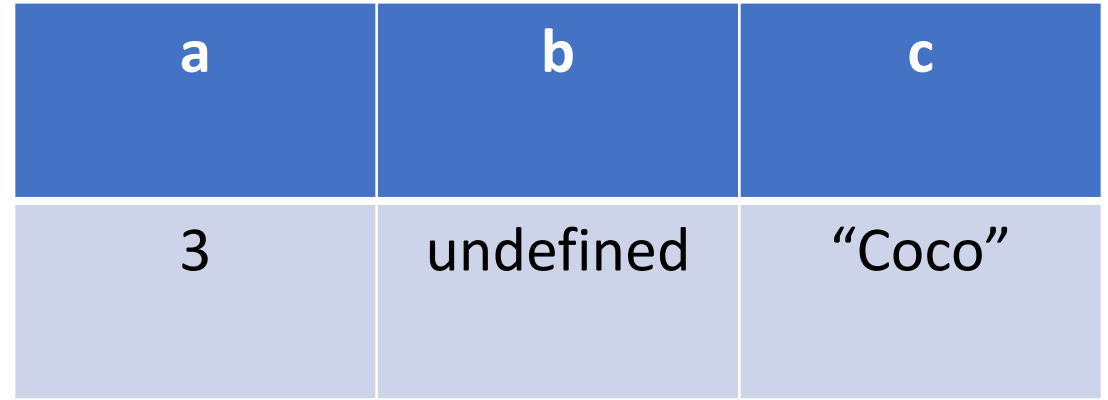

• String c = "Coco";

 $\cdot a = 3$ ;

 $\cdot b = a$ ;

•int a, b;

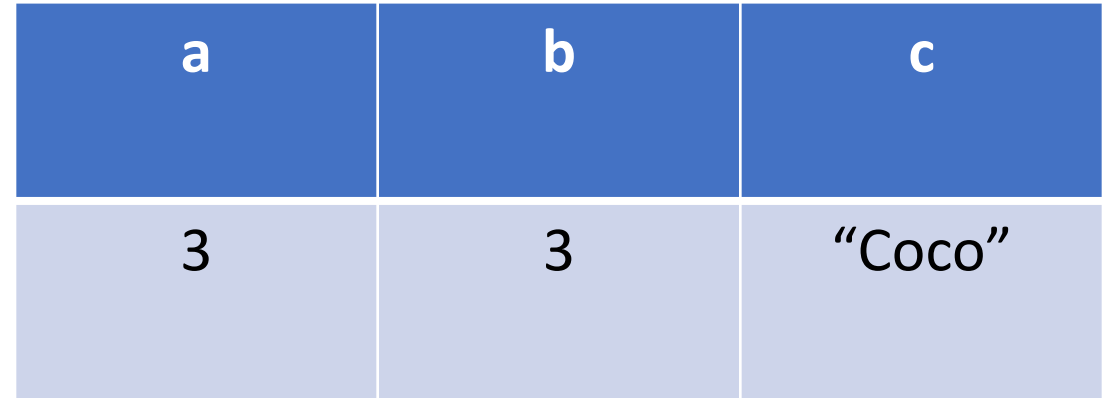

• String c = "Coco";

 $\cdot a = 3$ ;

 $\cdot b = a$ ;

- •int a, b;
- String c = "Coco";
- $\cdot a = 3$ ;
- $\cdot b = a$ ;

 $\cdot a = 5$ ;

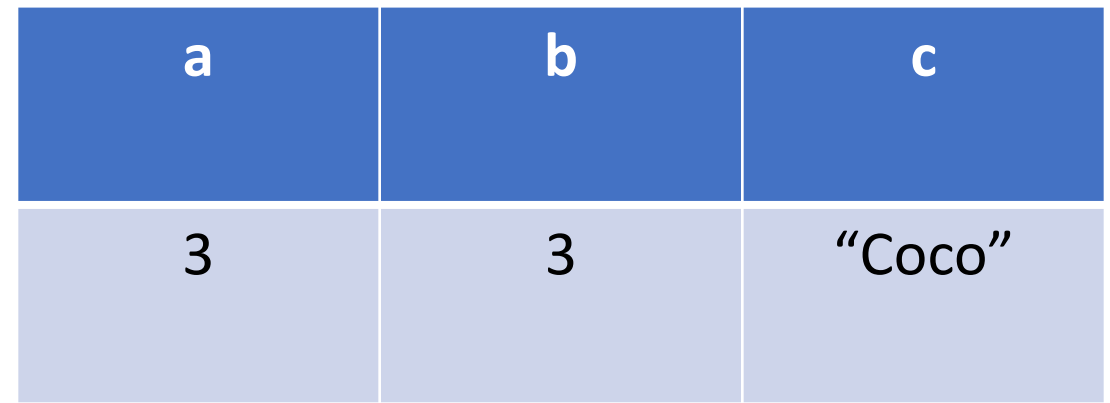

- •int a, b;
- String c = "Coco";
- $\cdot a = 3$ ;
- $\cdot b = a$ ;

 $\cdot a = 5$ ;

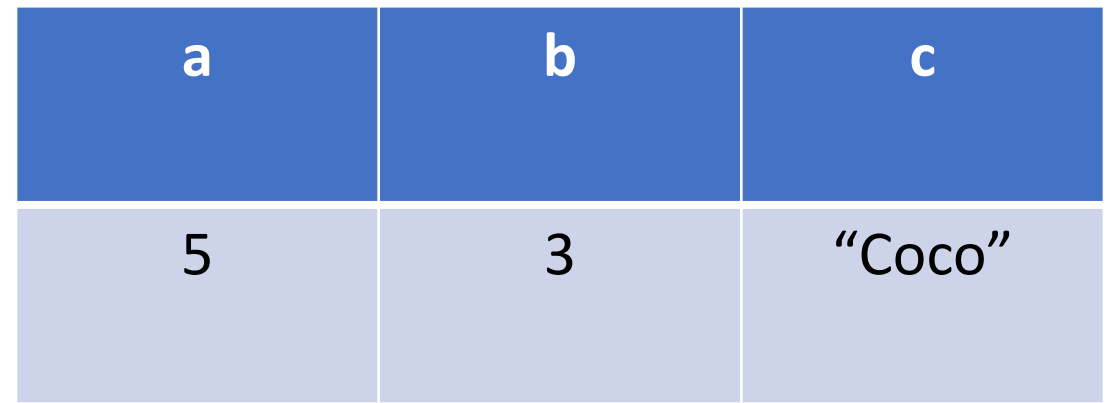

## Rules for naming variables

**code :)** 

- Case sensitive
- Can't:
	- start with a number
	- Contain special characters: \*, +, -, /, %, \$, #, etc.
	- No spaces
	- Special words:
		- String, int, main, for, while, …

# **Performing operations on data**

#### **Operators & Expressions**

code :)

#### Order of operations

- $\cdot$  24 + 10 / 2;
- $\cdot$  (24 + 10) / 2;
- •Operations between doubles and ints:
	- $1 / 3$
	- 1 / 3.0

## String Operators (Textbook: 2.8)

What is the term for combining strings together?

• Concatenation

What is the concatenation operator?

 $• +$ 

# **Converting Types**

#### Exercise: Miles to Kilometers

Write a program called MilesToKMs.java that asks a user for miles and then prints out the distance in kilometers

•java MilesToKMs 50 miles is 80 kilometers

## Converting Types (Strings & Numbers)

#### • Integer to String

- $\cdot$  int a = 23;
- String numMajors = String.valueOf(a);

#### • String to integer

- int  $x =$  Integer. parselnt("40");
- String to double

• double a = Double.parseDouble("40.11");

## **Wrap up:**

- 1. How do you print in Java?
- 2. How do you read input?
- 3. What does a declaration statement do?
- 4. What does an assignment statement do?
- 5. Give me an example of an illegal variable name.
- 6. Give me an example of an operator.

#### Math utilities

- Math.round(40.11);
- Math.cos(0);
- Math.sqrt(9);
- Math.random();

## Converting Types

- •Double to integer:
	- (int) 3.14;
	- int  $a = (int) 3.14$ ; // Store the converted double in a var
- Storing an integer as a double:
	- $\cdot$  double b = 6;